## **DAFTAR PUSTAKA**

- [1] B. Liu, "LIBRO\_NLP-handbook-sentiment-analysis," pp. 1–38, 2010.
- [2] V. Effendy, "ANALISIS SENTIMEN BERBAHASA INDONESIA DENGAN PENDEKATAN LEXICON BASED ( STUDI KASUS : SOLUSI PENGELOLAAN SAMPAH ) Jurnal Ilmiah Komputer dan Informatika ( KOMPUTA )," vol. 4, no. 1, 2015.
- [3] I. Zulfa and E. Winarko, "Sentimen Analisis Tweet Berbahasa Indonesia Dengan Deep Belief Network," *IJCCS (Indonesian J. Comput. Cybern. Syst.*, vol. 11, no. 2, p. 187, 2017.
- [4] R. Delima, U. Kristen, D. Wacana, A. Rachmat, U. Kristen, and D. Wacana, "Implementasi Metode K-Nearest Neighbor dengan Decision Rule untuk Klasifikasi Subtopik Berita IMPLEMENTASI METODE K-NEAREST NEIGHBOR DENGAN DECISION RULE UNTUK KLASIFIKASI per topik-topik berita sehingga membuat pencarian berita dipermudah . Bagi Pembuata," no. June, 2014.
- [5] N. MOH, "Klasifikasi Dokumen Komentar Pada Situs Youtube Menggunakan Algoritma K-Nearest Neighbor (K-Nn)," *Univ. Dian Nuswantoro*, no. 5, 2016.
- [6] A. Rachmat C and Y. Lukito, "Klasifikasi Sentimen Komentar Politik dari Facebook Page Menggunakan Naive Bayes," *J. Inform. dan Sist. Inf. Univ. Ciputra*, vol. 02, no. 02, pp. 26–34, 2016.
- [7] W. Gata, "Akurasi Text Mining Menggunakan Algoritma K-Nearest Neighbour pada Data Content Berita SMS," vol. 6, pp. 1–13, 2017.
- [8] D. Wahyudi, A. H. Mirza, and P. H. Merrieayu, "IMPLEMENTASI DATA MINING DENGAN NAIVE BAYES CLASSIFIER UNTUK MENDUKUNG STRATEGI PROMOSI ( Studi kasus Universitas Bina Darma Palembang )," pp. 1–10.
- [9] K. R. Prilianti and K. Kunci, "Aplikasi Text Mining untuk Automasi Penentuan Tren Topik Skripsi dengan Metode K-Means Clustering," vol. 2, no. 1, pp. 1–6, 2014.
- [10] B. Kurniawan, S. Effendi, and O. S. Sitompul, "Klasifikasi Konten Berita Dengan Metode Text Mining," *J. Dunia Teknol. Inf.*, vol. 1, no. 1, pp. 14– 19, 2012.
- [11] A. Hamzah, "Klasifikasi Teks dengan Naive Bayes Classifier (NBC) untuk Pengelompokan Teks Berita dan Abstract Akademis," *Pros. Semin. Nas. Apl. Sains Teknol. Periode III Yogyakarta*, no. 2011, p. B-269-B-277, 2012.

## **LAMPIRAN**

```
Lampiran 1 Source Code Program
<html><head>
       <title>Analisis Citilink</title> 
<link rel="stylesheet" 
href="https://fonts.googleapis.com/icon?family=Material
+Icons">
<link rel="stylesheet" href="css/material.indigo-
pink.min.css">
<script defer src="js/material.min.js"></script>
<script 
src="https://cdnjs.cloudflare.com/ajax/libs/Chart.js/2.
3.0/Chart.bundle.js"></script>
<!-- Bootstrap core CSS --> 
<link href="css/bootstrap.min.css" rel="stylesheet">
           <style>
           label{
                     PRO PATRIA
                    weight:bolder;
 } 
            style
     </head>
<body>
<?php 
include('PHPExcel-1.8/Classes/PHPExcel/IOFactory.php');
// prepare positive and negative words/menyiapkan kata-
kata positif dan negatif//
$positive words path = "positive-words.txt";
$negative words path = "negative-words.txt";
```

```
$negation words path = "negation.txt";
```

```
$pw = file get contents ($positive words path);$nw = file get contents ($negative words path);$ne = file get contents ($negation words path);
```

```
$pw = precqsplit('\\s+/', $pw);$nw = precq split('/\s+/', $nw);
\text{Sne} = \text{preg} \text{split}(\sqrt{\text{S+}^{\prime}}', \text{Sne});\texttt{Sdataset1} = \texttt{arraydiff}(\texttt{spw}, \texttt{spw});\texttt{Sdataset2} = \texttt{arraydiff}(\texttt{Shw}, \texttt{Spw});$dataset = array merge($dataset1, $dataset2)
$countDataset = count($dataset);
                          PRO PATRIA
\text{\$countPw = count(Spw)}$countNw = count(Snw)//read file 
\deltadata = null;
if(isset($_POST['query']) && $_POST['query']){
      \frac{1}{2}data = array(1, [['A'=>1,'B'=>$ POST['query'],
'C'=>$_POST['queryClass'] ]]);
```

```
}elseif (isset($_FILES['fileUpload'])) {
        $errors="";
```

```
$file name = $ FILES['fileUpload']['name'];
```

```
$file size =$ FILES['fileUpload']['size'];
$file_tmp =$_FILES['fileUpload']['tmp_name'];
$file_type=$_FILES['fileUpload']['type'];
```

```
$file ext=strtolower(end(explode('.',$ FILES['fileUploa
d']['name'])));
```

```
$file name = $filetmp;$inputFileType 
=PHPExcel IOFactory::identify($file name);
$objReader 
=PHPExcel IOFactory::createReader($inputFileType);
$objPHPExcel = $objReader->load(Sfile_name);$data = array(1,$objPHPExcel->getActiveSheet()-
>toArray(null,true,true,true));
 } 
     else
\mathcal{L}PRO PATRIA
$i = 0; } 
$new data = array();
$i = 0;$j = 0;if(\diamonddata != NULL){
     if(§data[0] == 1){
           // looping
           foreach($data[1] AS $row){
                $string = $row['B'];
```

```
$regex = "@(<a href="https://://([-\w\cdot.]+[-]{-}}"\w1) + (:\d+)?(/([\w/\.#-]*(\?\S+)?[^\.\s])?)?)@";
$data = preg replace($regex, ' ', $string);
$data2 = preg replace($regex, ' ', $data);
                $text = $8data2 . ";
                $new data[$i]['text'] = $text.';
                $new data[$j]['class'] = $row['C'];$i++;$j+1Executive
      } 
} 
// dapatkan persyaratan dan hapus stopwords//
$stopwords = file get contents("./stopwords en.txt");
$stopwords = preg split("/[s]+/", $stopwords);PRO PATRIA
     $data unclassified = [];
     $data_classified = [];
     $confussion<sub>matri</sub>x ='positive' \Rightarrow [
                 'positive' \Rightarrow 0,
                 'negative' \Rightarrow 0
            ],
           'negative' \Rightarrow [
                  'positive' => 0,
                 'negative' \Rightarrow 0
 ] 
     ];
```

```
if($new data != NULL)}
           $limit = abs(1/($countDataset+$countNw) - 
1/($countDataset+$countPw));
          for(\xi x = 0; \xi x < count (\xinew data); \xi x++ ){
                if(!in array($new data[$x]['class'],
['positive','negative'])){
                     array push ($data unclassified,
$new_data[$x]);
                      continue;
1999
$classified = [];
$term = progsplit("/\lceil\langle W\backslash s\rceil*/",strtolower($new data[$x]['text']));
                $term = array diff($term, $stopwords);
                $term = array values($term);
                $term = array count values ($term) ;
                   Priors probabilities
                $totalP = 2006/6789;$totalN = 4783/6789;$classified['text'] = $new_data[$x]['text'];
$is negation = 0;
foreach($term as $key \Rightarrow $val){
// check negation handling
if(in array($key, $ne)){
```

```
$is negation = 1;
continue;
} 
$classified['term'][$key] = [];
$classified['term'][$key]['tf'] = $val;
// penghitungan Probabilitas Positif//
if((in array($key, $pw) && !$is negation) ||
(in_array($key, $nw) && $is_negation))
$classified['term'][$key]['positive'] =
pow(((2+$is negation)/($countDataset+$countPw)), $val);
} else {
$classified['term'][$key]['positive'] = 
1/($countDataset+$countPw);
                    PRO PATRIA
} 
$totalP *= $classified['term'][$key]['positive'];
// Penghitungan Probabilitas Negatif
if((in array($key, $nw) && !$is negation) ||
(!in array($key, $nw) && $is negation)){
$classified['term'][$key]['negative'] = 
pow(((2+$is negation)/($countDataset+$countNw)), $val);
} else {
```

```
$classified['term'][$key]['negative'] = 
1/($countDataset+$countNw);
} 
$totalN *= $classified['term'][$key]['negative'];
if($is negation) $is negation = 0;
} 
$classified['positive'] = $totalP;
$classified['negative'] = $totalN;
$classified['actual'] = $new_data[$x]['class'];$classified['difference'] = abs($totalP - $totalN);
if($totalP > $totalN){
$classified['predicted'] = 'positive';
} else {
$classified['predicted'] = 'negative'
} 
$confussion matrix[$new data[$x]['class']][$classified[
'predicted']]++;
array push($data classified, $classified);
} 
echo "Unclassified : ". count ($data unclassified);
echo " </br >";
echo "Classified : ". count ($data classified);
echo "\langle/br >";
```

```
$i = 1;?>
<h3>Hasil klasifikasi tweet</h3>
```

```
<table border="1">
```

```
 <thead>
```

```
 <tr>
```
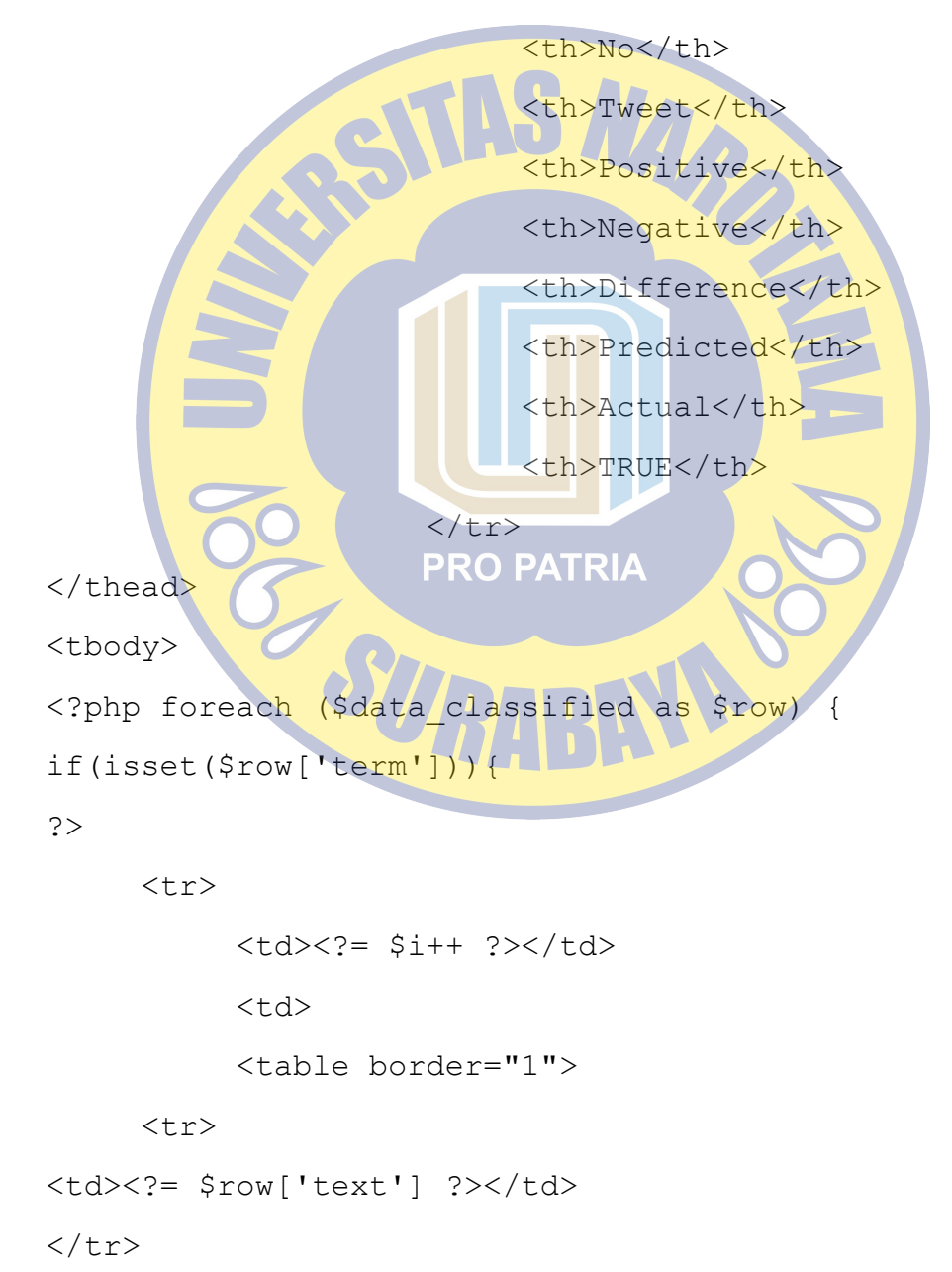

 $<$ tr>

<td>

```
 <table border="1">
```
<tr>

<td>&nbsp;</td>

<?php foreach(\$row['term'] as \$term => \$term\_v){ ?> <td><?= \$term ?></td>  $\langle ?php \rangle \langle ? \rangle$  $\langle$ /tr> <tr> <td>Term Frequency</td> <?php foreach(\$row['term'] as \$term\_v){ ?> <td><?= \$term\_v['tf'] ?></td>  $\langle ?php \rangle$  $\langle$ /tr>  $<$ tr>

```
<td>Positive</td>
```
<?php foreach(\$row['term'] as \$term\_v){ ?> <td><?= \$term\_v['positive'] ?></td> <?php } ?>  $\langle$ /tr>

```
<tr>
       <td>Negative</td>
       <?php foreach($row['term'] as $term_v){ ?>
       <td><?= $term_v['negative'] ?></td>
       \langle ?php } ?>
                       \langle/tr\rangletahle</td></td>
\left\langle \left\langle \left\langle \mathbf{r}\right\rangle \right\rangle \left\langle \left\langle \mathbf{r}\right\rangle \right\rangle \right\rangle =\left\langle \left\langle \mathbf{r}\right\rangle \right\rangle \left\langle \left\langle \mathbf{r}\right\rangle \right\rangle </table>
                                      \langle t \rangle<td><?= $row['positive'] ?></td>
<td><?= $row['negative'] ?></td>
<td><?= $row['difference'] 4?></td>
<td><?= $row['predicted'] ?></td>
<td><?= $row['actual'] ?></td>
<td><?= $row['actual'] == $row['predicted'] ? 'YES' : 
'NO' ?></td>
\langle/tr>
<?php
}} ?>
</tbody>
</table>
<h3 align="center">Confussion Matrix</h3>
```

```
<table border="1" align="center">
```
<tr style="font-weight: bold;">

<td align="center">Actual / Predicted</td>

```
 <td align="center">Positive</td>
```
<td align="center">Negative</td>

```
 <td align="center">Total</td>
```

```
\langle/tr>
```

```
<tr>
```
<td style="font-weight: bold;">Positive</td>

```
<br><t>d</t><2= $positive = 1$confussion_matrix['positive']['positive'] ?></td>
```
<td><?= \$confussion matrix['positive']['negative']  $?>$ 

```
<td style="font-weight: bold;"><?= $actual_positive =
$confussion_matrix['positive']['positive'] +
$confussion_matrix['positive']['negative'] ?></td>
```
 $\langle$ /tr>

<tr>

<td style="font-weight: bold;">Negative</td>

```
<td><?= $confussion_matrix['negative']['positive']
?>>/td>
```

```
<br><t>d</t><math>></math>? = <math>$negative =</math>$confussion matrix['negative']['negative'] ?></td>
```

```
<td style="font-weight: bold;"><?= $actual_negative = 
$confussion_matrix['negative']['positive'] + 
$confussion_matrix['negative']['negative'] ?></td>
```
 $\langle$ /tr>

 $<$ tr>

```
<td style="font-weight: bold;">Total</td>
```

```
<td style="font-weight: bold;"><?= $pos = 
$confussion_matrix['positive']['positive'] + 
$confussion_matrix['negative']['positive'] ?></td>
```

```
<td style="font-weight: bold;"><?= $neg = 
$confussion_matrix['positive']['negative'] + 
$confussion_matrix['negative']['negative'] ?></td>
<td style="font-weight: bold;"><?= $total = $pos + $neg 
?>>/td>\langle/tr>
</table>
<h3 align="center">Hasil Evaluasi</h3>
<table border="1" align="center">
                 thead align="center
                     <tr>
<th align="center">Evaluasi</th>
<th align="center">Nilai</th>
\langle/tr\rangle</thead>
<tbody>
                     PRO PATRIA
<tr>
<td style="font-weight: bold;">Akurasi</
<td><?= ($positive+$negative)/$total ?></td>
\langle/tr>
<tr>
<td style="font-weight: bold;">Recall Positive</td>
<td><?=
$confussion_matrix['positive']['positive']/$actual_posi
tive ?></td>
\langle/tr>
<tr>
```

```
<td style="font-weight: bold;">Precision Positive</td>
```

```
<td><?= $confussion_matrix['positive']['positive']/$pos 
?>>/td>\langle/tr>
<tr>
<td style="font-weight: bold;">Recall Negative</td>
<td><?=
$confussion_matrix['negative']['negative']/$actual_nega
tive ?></td>
\langle/tr>
<tr>
<td style="font-weight: bold;">Precision Negative</td>
<td><?= Sconfussion matrix['negative']['negative']/$neg
?></td>\langletr>
</tbody>
\langle/table>
<div class="container">> PATRIA
<canvas id="myChart" style="display: block; width:
700px; height: 500px;"></canvas>
\langle div>
<script>
var ctx = document.getElementById("myChart");
var myChart = new Chart(ctx, {
type: 'bar',
data: {
labels: ["Positive", "Negative"],
datasets: [{
```
label: '# of Votes',

```
data: \left[\langle \cdot \rangle \right]$confussion matrix['positive']['positive']/$pos ?>, <?=
$confussion_matrix['negative']['negative']/$neg ?>],
backgroundColor: [
'rgba(54, 162, 235, 0.2)',
'rgba(255, 99, 132, 0.2)'
],
borderColor: [
'rgba(255,99,132,1)',
rgba(54, 162, 235,
\mathbf{I},
borderWidth: 1
}]
},
options: {
scales:
yAxes:
                       PRO PATRIA
ticks: {
beginAtZero: true
} 
}]
} 
} 
});
</script>
<?php
} 
?>
```

```
 <?php if (!empty($_POST["name"])) echo 
$_POST["compression"]; ?><br>
     <div class="container">
<nav class="navbar navbar-dark bg-faded" 
style="background-image:url(img/header.png);background-
size: auto 100\; ">
<a class="navbar-brand" href="#">Analisis Citilink</a>
\langle/nav\rangle<div class="container
\braket{br/}\braket{br/}<form action="" method="post" enctype="multipart/form-
data">
<div class="row">
<div class="col-md-3">
<label>Upload File Dokumen</label>
\langlediv><div class="col-md-3"
<input type="file" name="fileUpload"
\langle/div\rangle\langle div>
<div class="row">
<div class="col-md-3">
<input type="text" name="query" />
<select name="queryClass">
<option>positive</option>
<option>negative</option>
</select>
```
63

 $\langle$ div $\rangle$ 

 $\langle$ div $\rangle$ 

<button type="submit" class="mdl-button mdl-js-button mdl-button--raised mdl-button--accent">

Upload

</button>

</form>

 $\langle$ div $\rangle$ 

</body>

 $\langle$ /html>

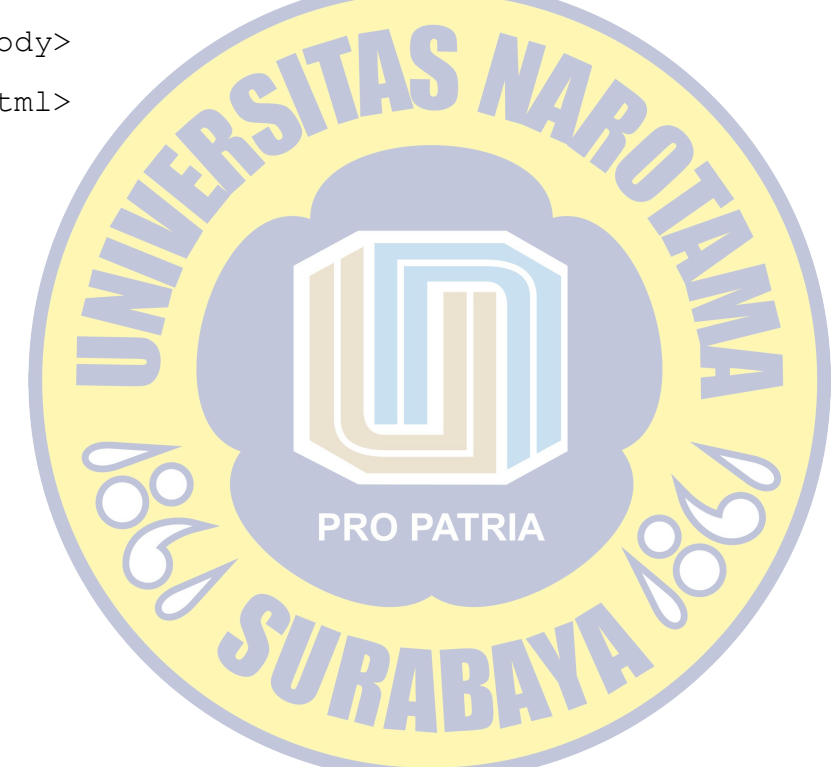